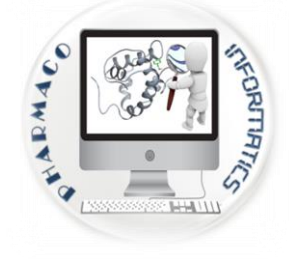

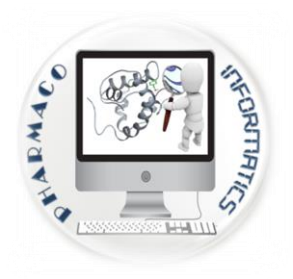

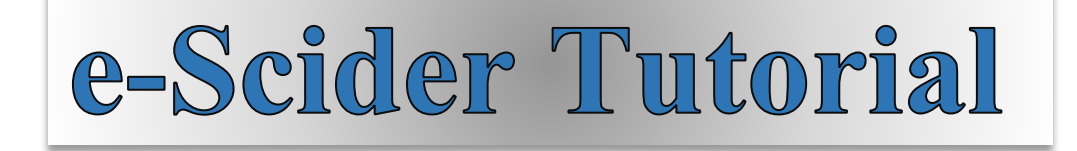

#### **Introduction**

Count of literature in the biomedical databases is growing at a double-exponential pace; manual extraction of such relevant literature in a structured format is a highly laborious and time-consuming. Therefore, there is a tenacious need to assist the retrieval of scientific information with automated text mining tools. Here, we engineered "e-scider" (e-scientific data fetcher), a text-mining application to obtain the most relevant literature from PubMed database. e-scider provides an interactive user-friendly platform that enables users to retrieve and analyze information in various customized ways. As like PubMed, it assists the retrieval of article information like title, author(s) name, and abstract with highlighted query word. One of the most distinctive features of e-scider is to allow field-wise extraction of articles pertaining to various scopes of journals. Illustrating the current scenario of the field, it provides graphical representations of publication count in each journal, year and country for the given query. It also prioritizes the retrieved articles based on relevancy scores and categorized them into most, moderate and less relevant articles. Moreover, it enables users to download multiple full-text articles in a single platform for the given query. Thus, e-scider is an easy to use tool that aid in literature survey for the pre-stage researcher. The entire information was made available online where the user can access the data and downloads the results for future offline reading.

**Availability**: e-Scider and its manual can be freely accessible at http://14.139.57.4[1/e-scider/](http://www.niper.ac.in/pi_tools/e-scider/) Keywords: PubMed, e-scider, literature, extraction.

**All required files are available @ http://14.139.57.4[1/e-scider/](http://www.niper.ac.in/pi_tools/e-scider/)**

# e-scider tutorial **Home Screen** Cide A tool kit for "scientists **Q**Browse *<u>G</u>*Developed By **W**Home Contact Us e-Scider is state of the art software solution developed for scientific community to easy access of raw data and extraction of informative knowledge from it. Angina <sub>DeC</sub> C scidel Hepatotoxici

Copyright © 2016 to NIPER, S.A.S Nagar, Punjab, India. All rights reserved<br>Managed by: Data Mining and Pattern Recognition lab, Department of Pharmacoinformatics, NIPER S.A.S. Nagar (Mohali)-160062, Punjab (INDIA)

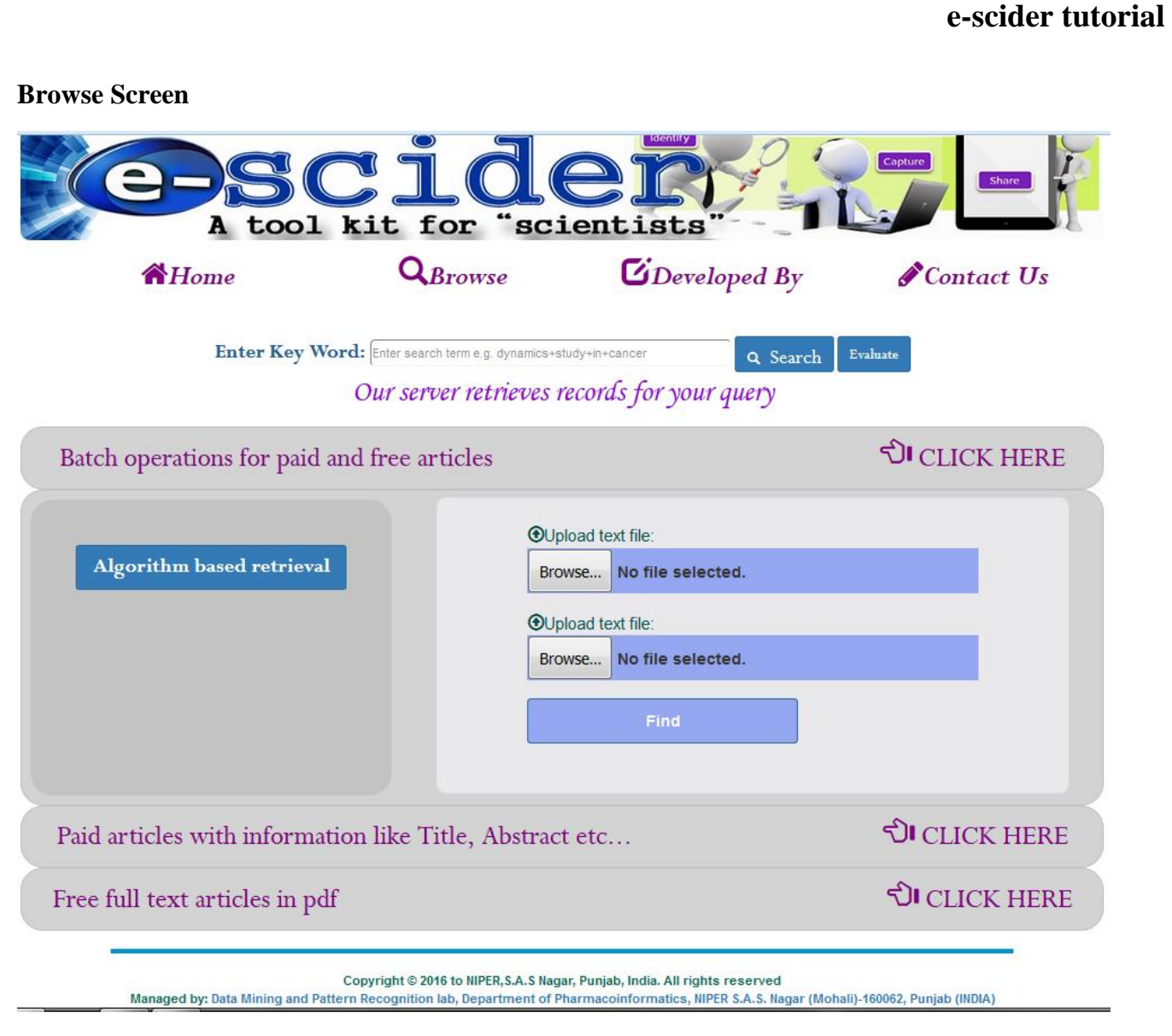

*Fig 1. Home Screen*

There is global panel just below the navigation bar. To get the number of records available for the topic of interest. Enter keyword "hPXR" at upper horizontal input field and click Search button.

(hPXR: human Pregnan X Receptor is a protein)

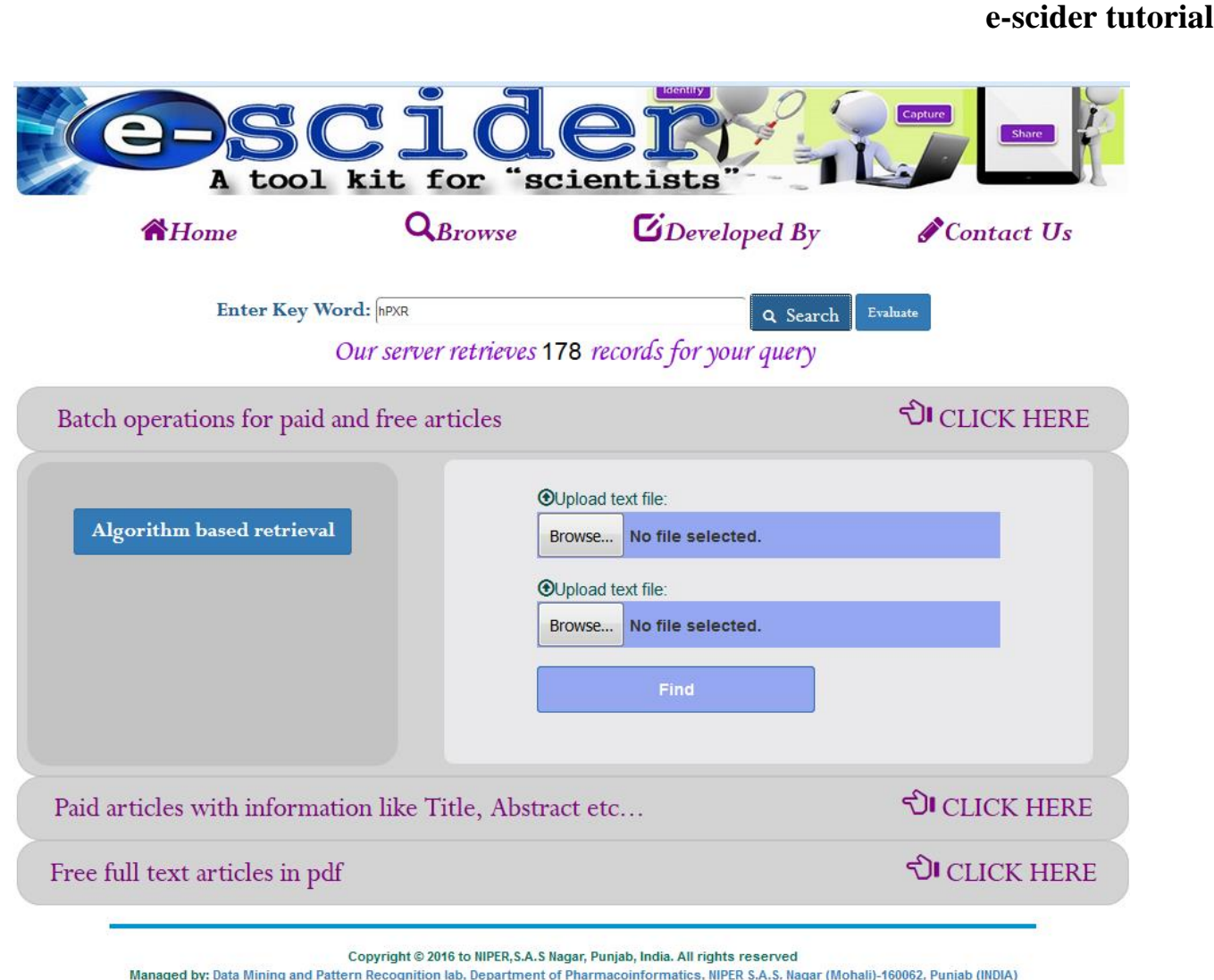

*Fig 2. Showing number of articles for the given keyword "hPXR"*

Now click on evaluate button to get publication trend for hPXR journal-wise, year-wise, country-wise.

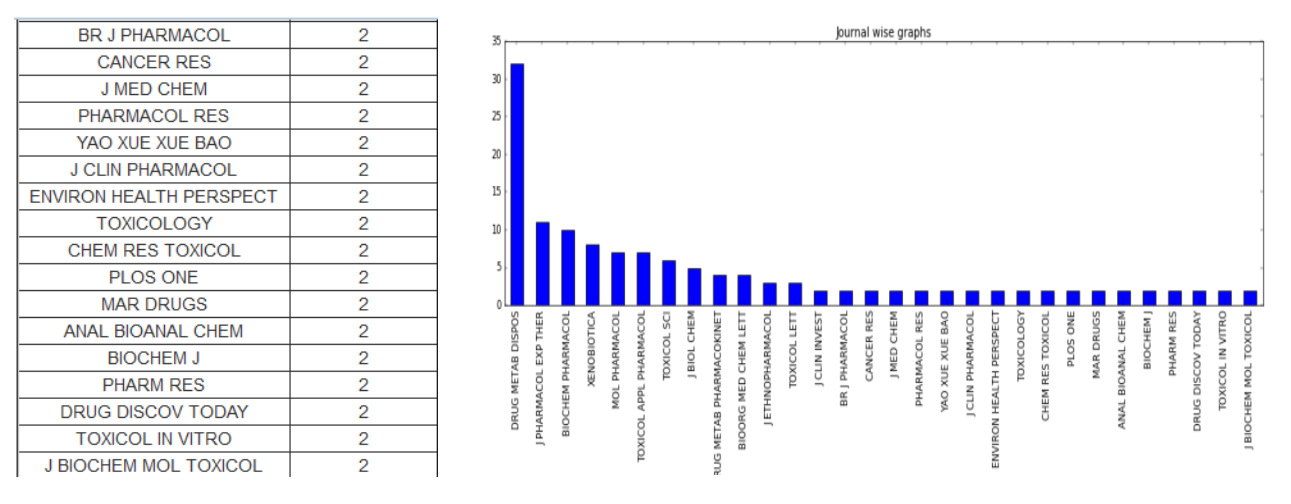

*Fig 3. Journal-wise number of publications for the keyword "hPXR"*

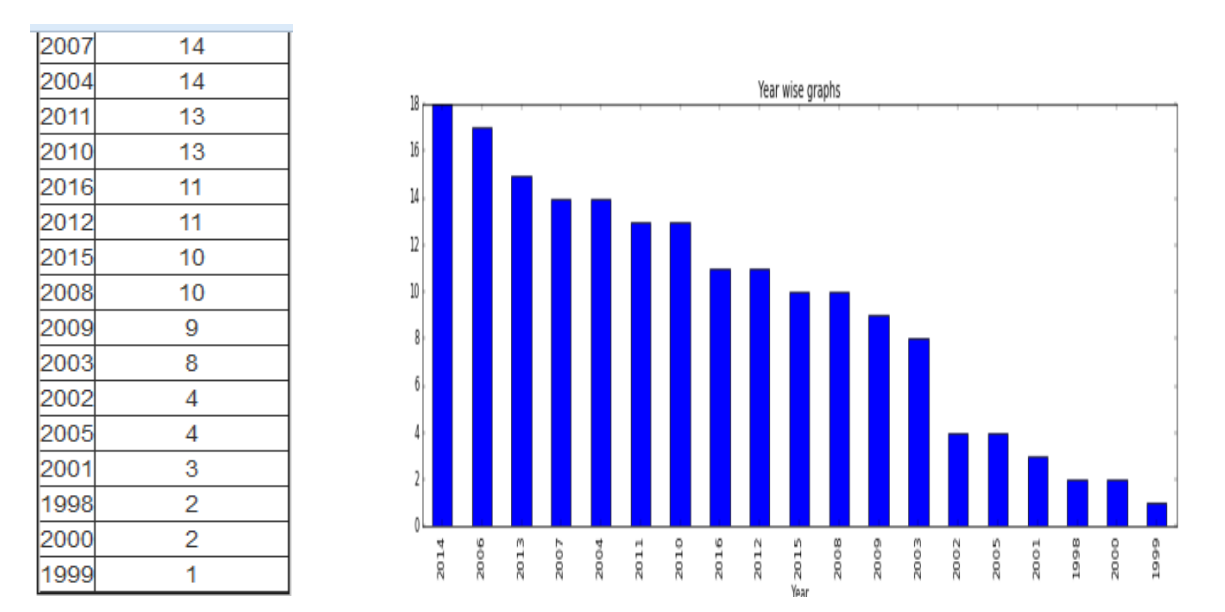

*Fig 4. Year-wise number of publications for the keyword "hPXR"*

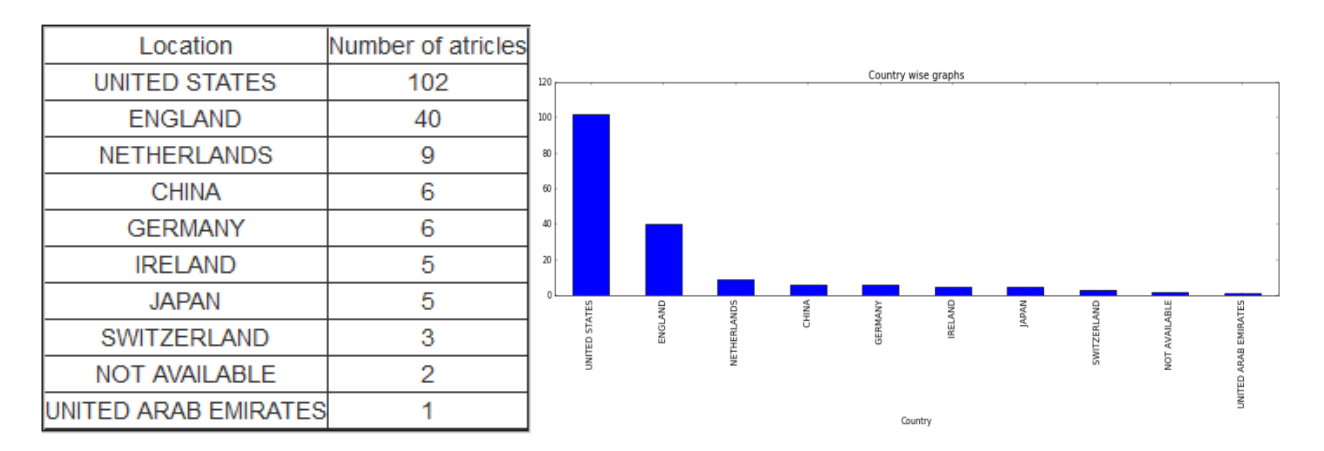

*Fig 5. Country-wise number of publications for the keyword "hPXR"*

Click on "**Batch operations for paid and free articles**" bar to open "**Algorithm based retrieval"** panel Algorithm panel', needs two separate text files containing keywords against which articles are required to fetch as inputs. It implements data mining algorithm in order to prioritize the retrieved articles in most, moderate and less read categories.

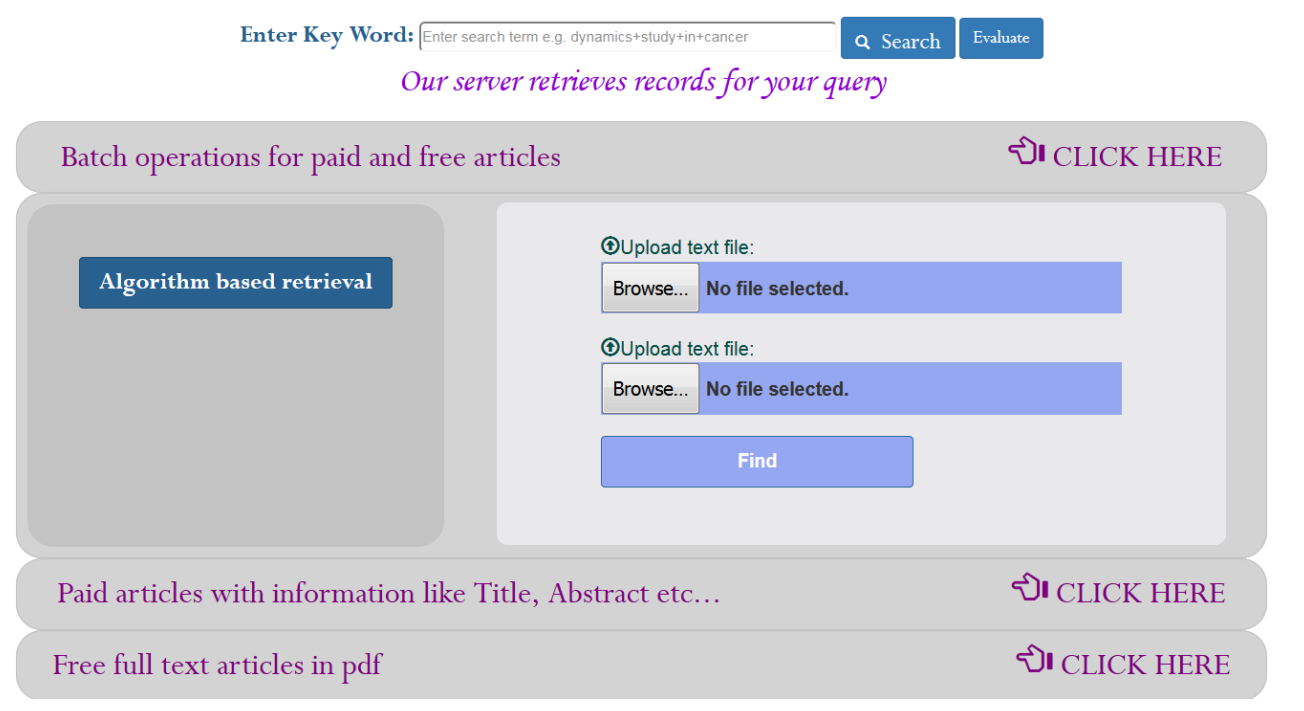

*Fig 6. "Algorithm based retrieval" panel*

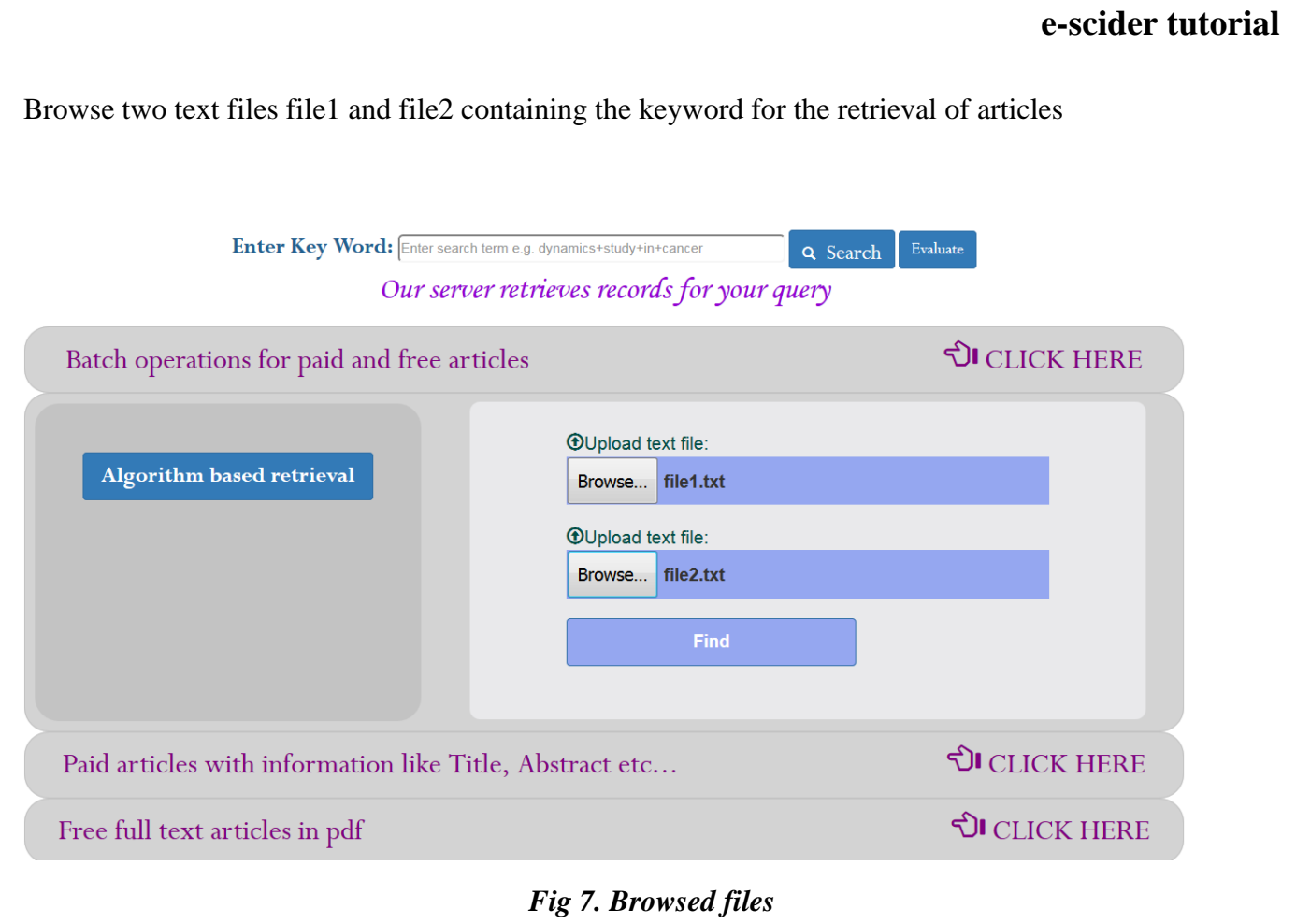

## Then click "**Find"** button

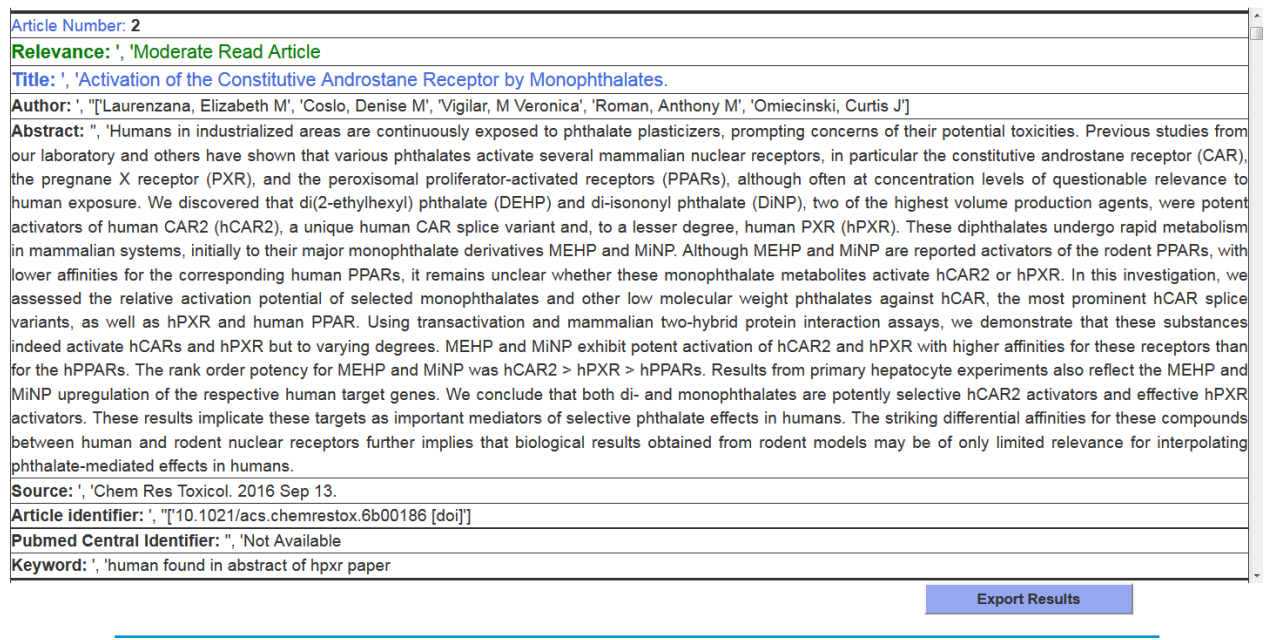

*Fig 8. Showing result page for algorithm tab*

Click on "**Export Results**" button to export all results in excel sheet for further offline reading

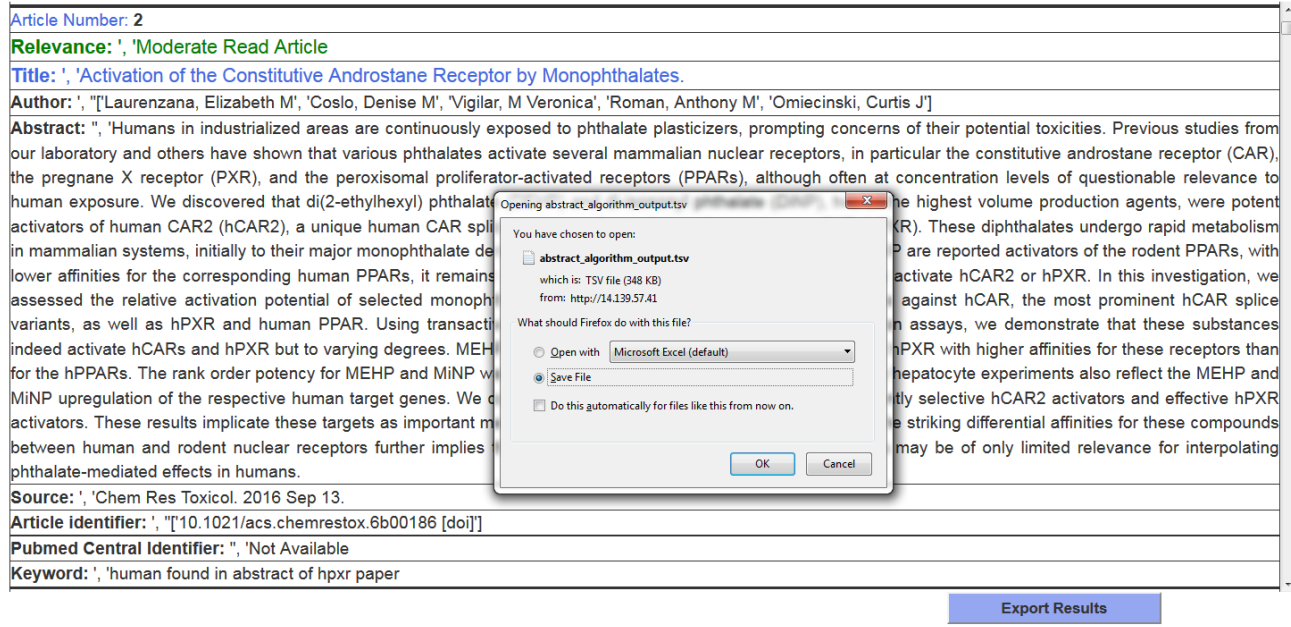

*Fig 9. Showing saving panel for results*

| 日<br>$\epsilon$ .<br>abstract_algorithm_output - Excel                                                                                                    |                                                                                                    |        |                                                                                                 |     |  |        |            |  |          |   |        |    |  | 囨                      | A X                  |                                                       |        |                                                   |          |                     |
|----------------------------------------------------------------------------------------------------|----------------------------------------------------------------------------------------------------|--------|-------------------------------------------------------------------------------------------------|-----|--|--------|------------|--|----------|---|--------|----|--|------------------------|----------------------|-------------------------------------------------------|--------|---------------------------------------------------|----------|---------------------|
|                                                                                                    | File<br>Home                                                                                                    | Insert | $Q$ Tell me what you want to do<br>Team<br>Formulas<br>Add-Ins<br>Page Layout<br>Data<br>Review |     |  |        |            |  |          |   |        |    |  |                        |                      | Sign in Q Share                                       |        |                                                   |          |                     |
| fx<br>Rifampin-Mediated Induction of Tamoxifen Metabolism in a Humanized PXR-CAR-CYP3A4/3A7-CYP2D6 Mouse Model.<br><b>B4</b><br>$\mathbf{v}$ . The set of $\mathbf{v}$<br>$\times$ |                                                                                                    |        |                                                                                                 |     |  |        |            |  |          |   |        |    |  |                        |                      |                                                       |        |                                                   |          |                     |
|                                                                                                    |                                                                                                    |        |                                                                                                 |     |  |        |            |  |          |   |        |    |  |                        |                      |                                                       |        |                                                   |          |                     |
|                                                                                                    | $\mathbf{A}$                                                                                                    |        |                                                                                                 | B   |  |        | $\epsilon$ |  |          | D |        | E. |  | F                      | G                    |                                                       | H      |                                                   | $\bf{I}$ |                     |
|                                                                                                    | 1 Relevance                                                                                                    |        | <b>Title</b>                                                                                    |     |  | Author |            |  | Abstract |   | Source |    |  |                        |                      | Article Identifier Pubmed Central Ider key word found |        | <b>Article category</b>                           |          |                     |
| $\overline{2}$                                                                                                    | Moderate Read Article In vitro Effects of Four Nat ['Mazzari, Andre L D A' Erythrina mulungu Front Pharmacol. 20 ['10.3389/fphar. PMC4991120                            |        |                                                                                                 |     |  |        |            |  |          |   |        |    |  |                        |                      |                                                       |        | human found in title of hp moderate read article  |          |                     |
| $\overline{\mathbf{3}}$                                                                                                    | Moderate Read Article Activation of the Constituti ['Laurenzana, Elizabeth Humans in industr Chem Res Toxicol. 2( '10.1021/acs.ch Not Available                         |        |                                                                                                 |     |  |        |            |  |          |   |        |    |  |                        |                      |                                                       |        | human found in title of hp moderate read article  |          |                     |
| 4                                                                                                    | Moderate Read Article Rifampin-Mediated Induct ['Chang, Jae H', 'Chen, Animals are not co Drug Metab Dispos. ['dmd.116.0721 Not Available                               |        |                                                                                                 |     |  |        |            |  |          |   |        |    |  |                        |                      |                                                       |        | human found in title of hp> moderate read article |          |                     |
| 5                                                                                                    | Moderate Read Article In silico investigation of ag ['Zhang, Yi-Ming', 'Char The human pregna J Huazhong Univ Sci ['10.1007/s1159 Not Available                         |        |                                                                                                 |     |  |        |            |  |          |   |        |    |  |                        |                      |                                                       |        | human found in title of hpx moderate read article |          |                     |
| 6                                                                                                    | Moderate Read Article Human Xenobiotic Nuclear ['Bhagyaraj, Ella', 'Nand Mycobacterium tu J Immunol. 2016 Jul ['jimmunol.1600 Not Available                             |        |                                                                                                 |     |  |        |            |  |          |   |        |    |  |                        |                      |                                                       |        | human found in title of hp moderate read article  |          |                     |
|                                                                                                    | Moderate Read Article Differences in Gene Regula ['Kanno, Yuichiro', 'Tan The constitutive an Drug Metab Dispos. ['dmd.116.0708 Not Available                           |        |                                                                                                 |     |  |        |            |  |          |   |        |    |  |                        |                      |                                                       |        | human found in title of hp moderate read article  |          |                     |
| 8                                                                                                    | Moderate Read Article Accessing the molecular in ['Sarath Josh, M K', 'Pra Phthalates are kno J Appl Toxicol. 2016 ['10.1002/jat.33 Not Available                       |        |                                                                                                 |     |  |        |            |  |          |   |        |    |  |                        |                      |                                                       |        | human found in title of hp moderate read article  |          |                     |
|                                                                                                    | Moderate Read Article Indirubin, a component of ['Kumagai, Takeshi', 'Ar Ban-Lan-Gen is the Drug Metab Pharma ['S1347-4367(1t Not Available                             |        |                                                                                                 |     |  |        |            |  |          |   |        |    |  |                        |                      |                                                       |        | human found in title of hp. moderate read article |          |                     |
|                                                                                                    | 10 Moderate Read Article Classification of Human Pr ['Rathod, Vijay', 'Beleka The Human Pregna Comb Chem High Th ['CCHTS-EPUB-7 Not Available                           |        |                                                                                                 |     |  |        |            |  |          |   |        |    |  |                        |                      |                                                       |        | human found in title of hp moderate read article  |          |                     |
|                                                                                                    | 11 Moderate Read Article Tryptophan 299 is a conse ['Banerjee, Monimoy', PXR is a xenobiotic Biochem Pharmacol. ['S0006-2952(1t PMC4778391                              |        |                                                                                                 |     |  |        |            |  |          |   |        |    |  |                        |                      |                                                       |        | human found in title of hp> moderate read article |          |                     |
|                                                                                                    | 12 Moderate Read Article [Effects of SUMO specific (['Li, Ying-mei', 'Xu, Chei The study aimed to Yao Xue Xue Bao. 20 Not Available                                     |        |                                                                                                 |     |  |        |            |  |          |   |        |    |  |                        | <b>Not Available</b> |                                                       |        | human found in title of hp> moderate read article |          |                     |
|                                                                                                    | 13 Moderate Read Article Threonine-408 Regulates t ['Sugatani, Junko', 'Nog The human pregna Drug Metab Dispos. ['dmd.115.0663 Not Available                            |        |                                                                                                 |     |  |        |            |  |          |   |        |    |  |                        |                      |                                                       |        | human found in title of hp> moderate read article |          |                     |
|                                                                                                    | 14 Moderate Read Article Genome-wide analysis of I ['Li, Daochuan', 'MackdThe constitutive an Biochem Pharmacol. ['S0006-2952(19PMC4600658                              |        |                                                                                                 |     |  |        |            |  |          |   |        |    |  |                        |                      |                                                       |        | human found in title of hp moderate read article  |          |                     |
|                                                                                                    | 15 Moderate Read Article 3-Hydroxyflavone and stru ['Lau, Aik Jiang', 'Chang Pregnane X recepti Pharmacol Res. 201 ['S1043-6618(1! Not Available                        |        |                                                                                                 |     |  |        |            |  |          |   |        |    |  |                        |                      |                                                       |        | human found in title of hp> moderate read article |          |                     |
|                                                                                                    | 16 Moderate Read Article Pregnane X Receptor-Hum ['Spruiell, Krisstonia', '(Both human and r(J Pharmacol Exp The ['jpet.115.22429 PMC4538875                            |        |                                                                                                 |     |  |        |            |  |          |   |        |    |  |                        |                      |                                                       |        | human found in title of hp moderate read article  |          |                     |
|                                                                                                    | 17 Moderate Read Article Serine 350 of human pregi ['Wang, Yue-Ming', 'Ch The human pregna Biochem Pharmacol. ['S0006-2952(19PMC4526351                                 |        |                                                                                                 |     |  |        |            |  |          |   |        |    |  |                        |                      |                                                       |        | human found in title of hp> moderate read article |          |                     |
|                                                                                                    | 1011257/2015/PMC4421101 Is Moderate Read Article Transcriptional Regulation   "Chen, Qun', 'Xie, Hai-1Objective. This stul Evid Based Complem ['10.1155/2015/PMC4421101 |        |                                                                                                 |     |  |        |            |  |          |   |        |    |  |                        |                      |                                                       |        | human found in title of hp moderate read article  |          |                     |
|                                                                                                    | 19 Moderate Read Article Involvement of CAR and P. ['Xu, Cong', 'Luo, Meng 1. Induction of her Xenobiotica. 2015;4 ['10.3109/0049{ Not Available                        |        |                                                                                                 |     |  |        |            |  |          |   |        |    |  |                        |                      |                                                       |        | human found in title of hp> moderate read article |          |                     |
|                                                                                                    | 20 Moderate Read Article Mg2+/Mn2+-dependent pl ['Pondugula, Satyanara Variations in the ex Drug Metab Dispos. ['dmd.114.0620 Not Available                             |        |                                                                                                 |     |  |        |            |  |          |   |        |    |  |                        |                      |                                                       |        | human found in title of hpx moderate read article |          |                     |
|                                                                                                    | 21 Moderate Read Article Diindolylmethane, a natural Pondugula, Satyanara Activation of huma Toxicol Lett. 2015 Fe ['S0378-4274(14PMC4568078                            |        |                                                                                                 |     |  |        |            |  |          |   |        |    |  |                        |                      |                                                       |        | human found in title of hp> moderate read article |          |                     |
|                                                                                                    | 22 Moderate Read Article Nigramide J is a novel pote ['Kanno, Yuichiro', 'Tan The constitutive an Pharmacol Res Pers ['10.1002/prp2. PMC4186399                         |        |                                                                                                 |     |  |        |            |  |          |   |        |    |  |                        |                      |                                                       |        | human found in title of hp moderate read article  |          |                     |
|                                                                                                    | 23 Moderate Read Article Echinacea purpurea up-res ['Awortwe, Charles', 'N 1.This study invest Xenobiotica. 2015 N ['10.3109/00498 PMC4355449                           |        |                                                                                                 |     |  |        |            |  |          |   |        |    |  |                        |                      |                                                       |        | human found in title of hp> moderate read article |          |                     |
|                                                                                                    | 24 Moderate Read Article Effects of co-treatment wil ['Wang, Min', 'Zhu, Jing Sulforaphane (SFN Oncol Lett. 2014 De( '10.3892/ol.201PMC4214451                          |        |                                                                                                 |     |  |        |            |  |          |   |        |    |  |                        |                      |                                                       |        | human found in title of hp moderate read article  |          |                     |
|                                                                                                    | 25 Moderate Read Article Resveratrol suppresses the ['Deng, Rongrong', 'Xu, The pregnane X red Pharmacol Sci. 201 ['DN/JST.JSTAGE Not Available                         |        |                                                                                                 |     |  |        |            |  |          |   |        |    |  |                        |                      |                                                       |        | human found in title of hp moderate read article  |          |                     |
|                                                                                                    | 26 Moderate Read Article Thiazide-like diuretic drug ['Banerjee, Monimoy', Human pregnane > Biochem Pharmacol. ['S0006-2952(14 PMC4252478                               |        |                                                                                                 |     |  |        |            |  |          |   |        |    |  |                        |                      |                                                       |        | human found in title of hpx moderate read article |          |                     |
|                                                                                                    | 27 Moderate Read Article Interactions of Papua New ['Larson, Erica C', 'Hath ETHNOPHARMACCJ Ethnopharmacol. 2 ['S0378-8741(14PMC4247785                                 |        |                                                                                                 |     |  |        |            |  |          |   |        |    |  |                        |                      |                                                       |        | human found in title of hp moderate read article  |          |                     |
|                                                                                                    | 28 Moderate Read Article Threonine-290 regulates n l'Sugatani Junko' Hat The human pregna Drug Metah Dispos [Idmd 114 0591 Not Available                                |        | abstract_algorithm_output                                                                       | (F) |  |        |            |  |          |   |        |    |  | $\left  \cdot \right $ |                      |                                                       |        | human found in title of hnymoderate read article  |          | $\vert \cdot \vert$ |
| Ready                                                                                                    |                                                                                                    |        |                                                                                                 |     |  |        |            |  |          |   |        |    |  |                        |                      |                                                       | 回<br>開 |                                                   |          | $+ 100%$            |
|                                                                                                    |                                                                                                    |        |                                                                                                 |     |  |        |            |  |          |   |        |    |  |                        |                      |                                                       |        |                                                   | 3:35 PM  |                     |
|                                                                                                    |                                                                                                    |        |                                                                                                 |     |  |        |            |  |          |   |        |    |  |                        |                      |                                                       |        |                                                   |          |                     |

*Fig 10. Excel sheet containing results from algorithm panel*

To get articles category/scope wise, journal wise, year wise Click on "**Paid articles with information like Title, Abstract etc…**" bar to open panel which contains three buttons "**All articles**", "**Article Journal & Year wise**", "**Articles in between years**".

Click on "**All articles"** button to open panel; enter key word and select category

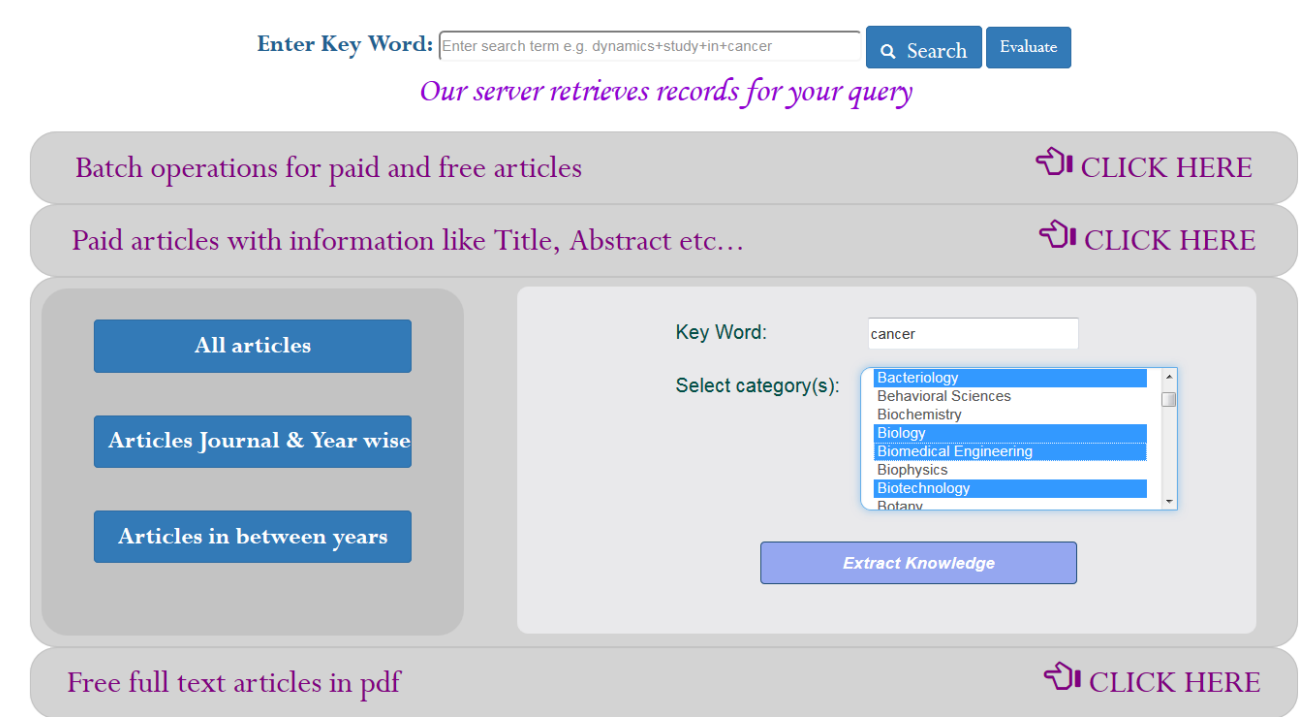

*Fig 11. All articles panel*

Then click "**Extract Knowledge"** button to get results containing article information.

Click "**Articles Journal & Year wise**" button to open panel and enter information like keyword, name of journal, number of records to be fetch and year.

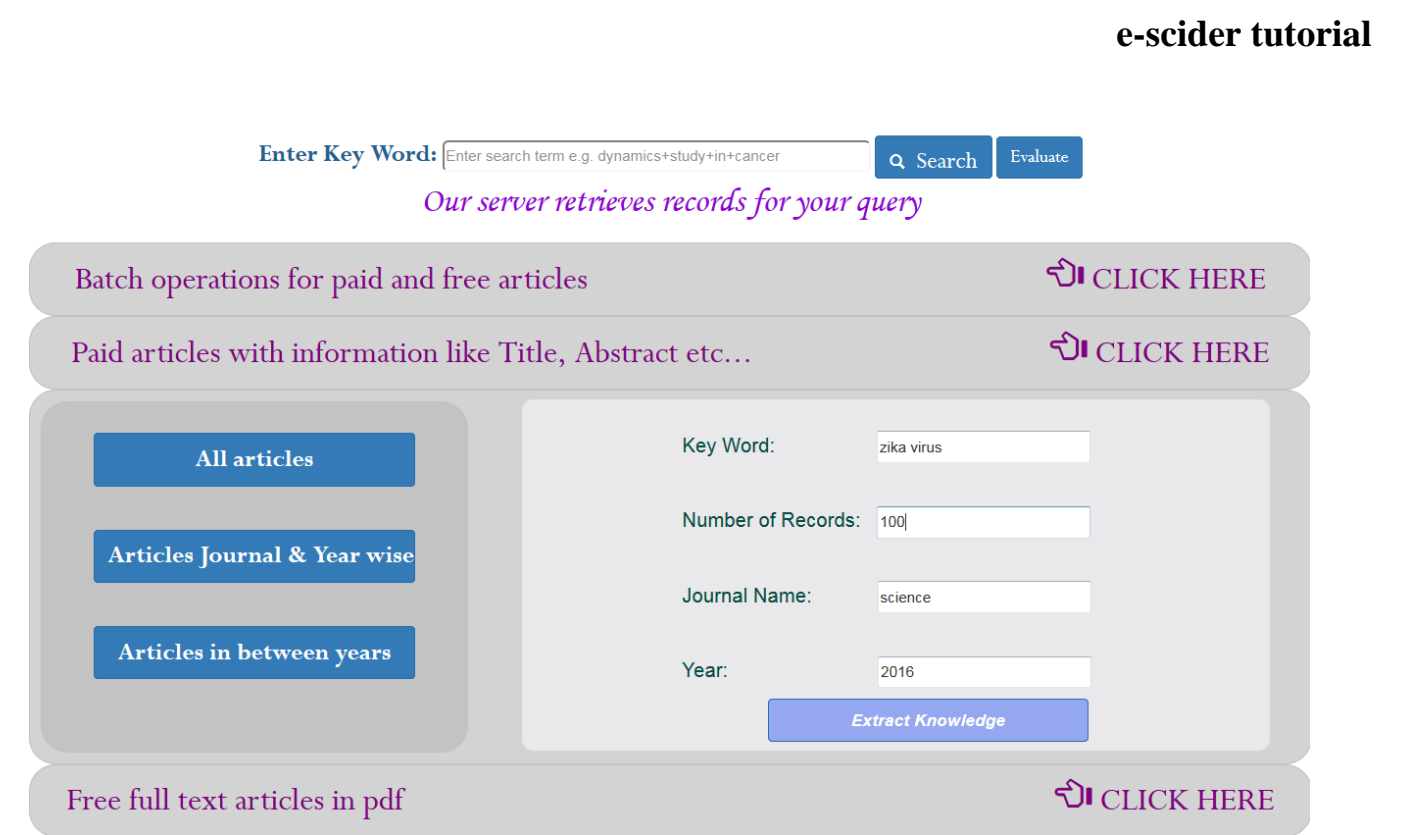

*Fig 12. Articles Journal & Year wise*

User can also Click "**Articles in between years"** button to get required articles in between years for the given keyword e.g. from 2010 to 2016.

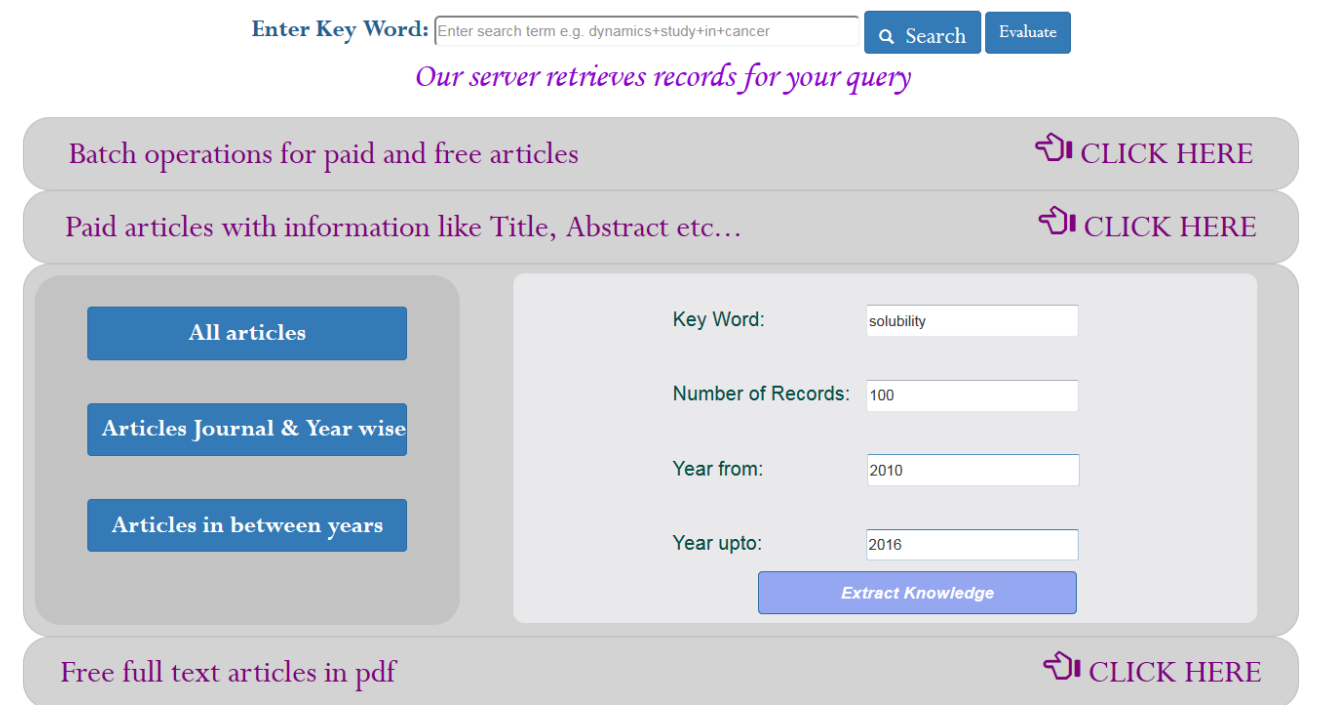

*Fig 13. Articles in between years*

#### Click extract knowledge button to get records

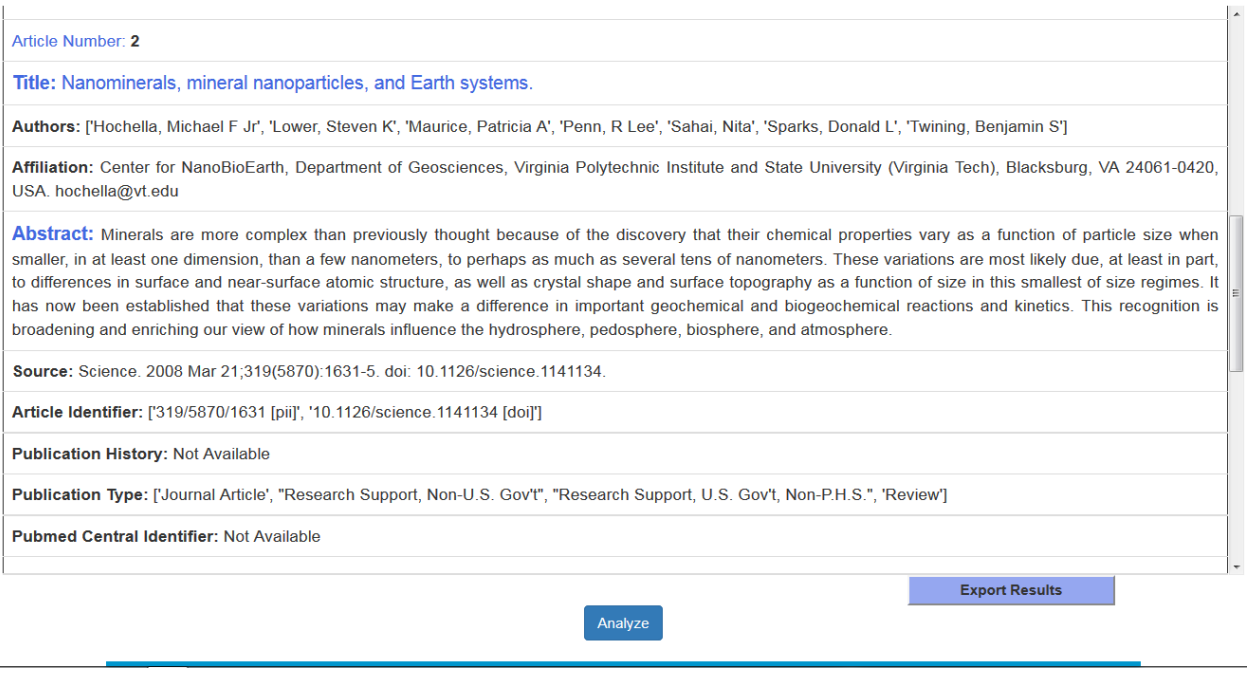

*Fig 14. Results for articles in between years*

Then click on Analyze button to get publication trend for given key word.

To get freely available full text articles in pdf format, click on "**Free full text articles in pdf**" bar.

It is used to fetch multiple full-text articles in pdf format for the user given keyword in a single click downloadable in zip folder. The search can be further customized with the options like; 1) date & relevance wise: where user has to enter keyword, number of articles to be required and select retrieval method date wise or relevance wise.

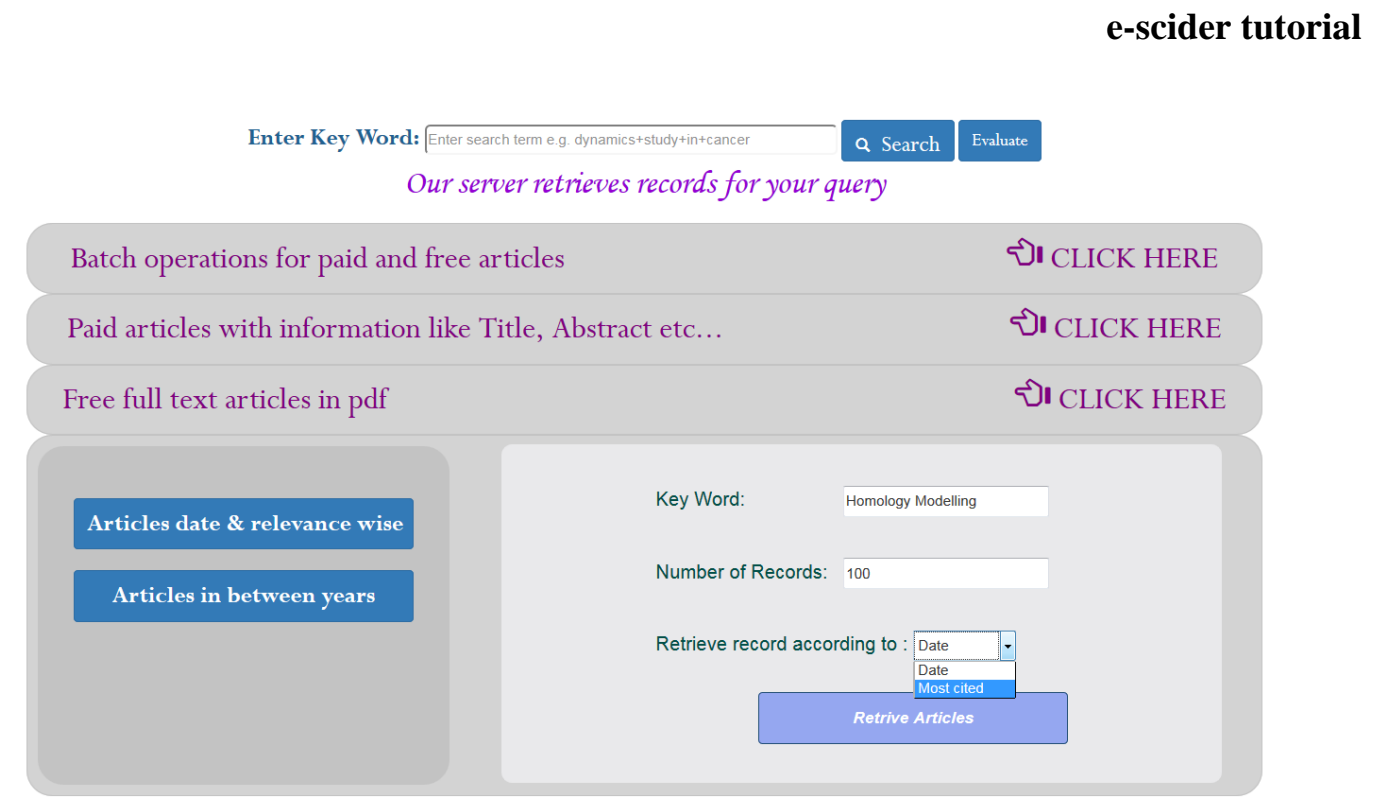

*Fig 15. Articles date & relevance wise*

2) In between years: helps to retrieve articles publish in between years (e.g. from 2012 to 2016)

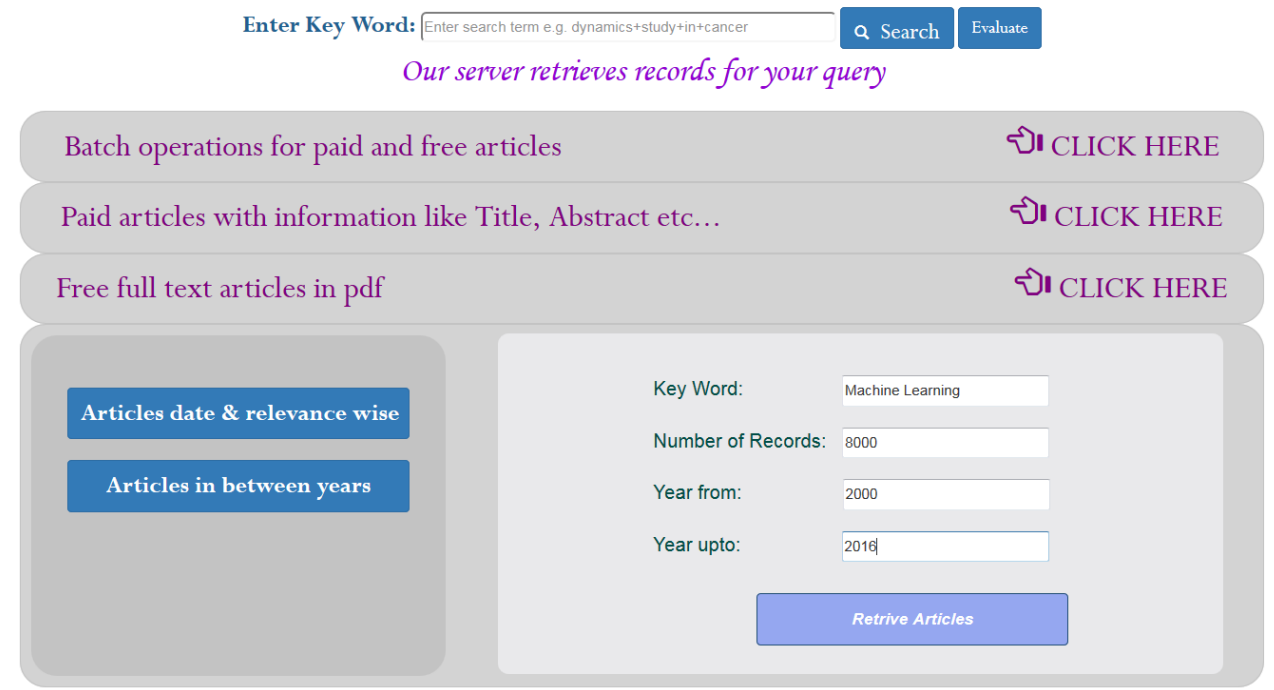

*Fig 15. Articles date & relevance wise*

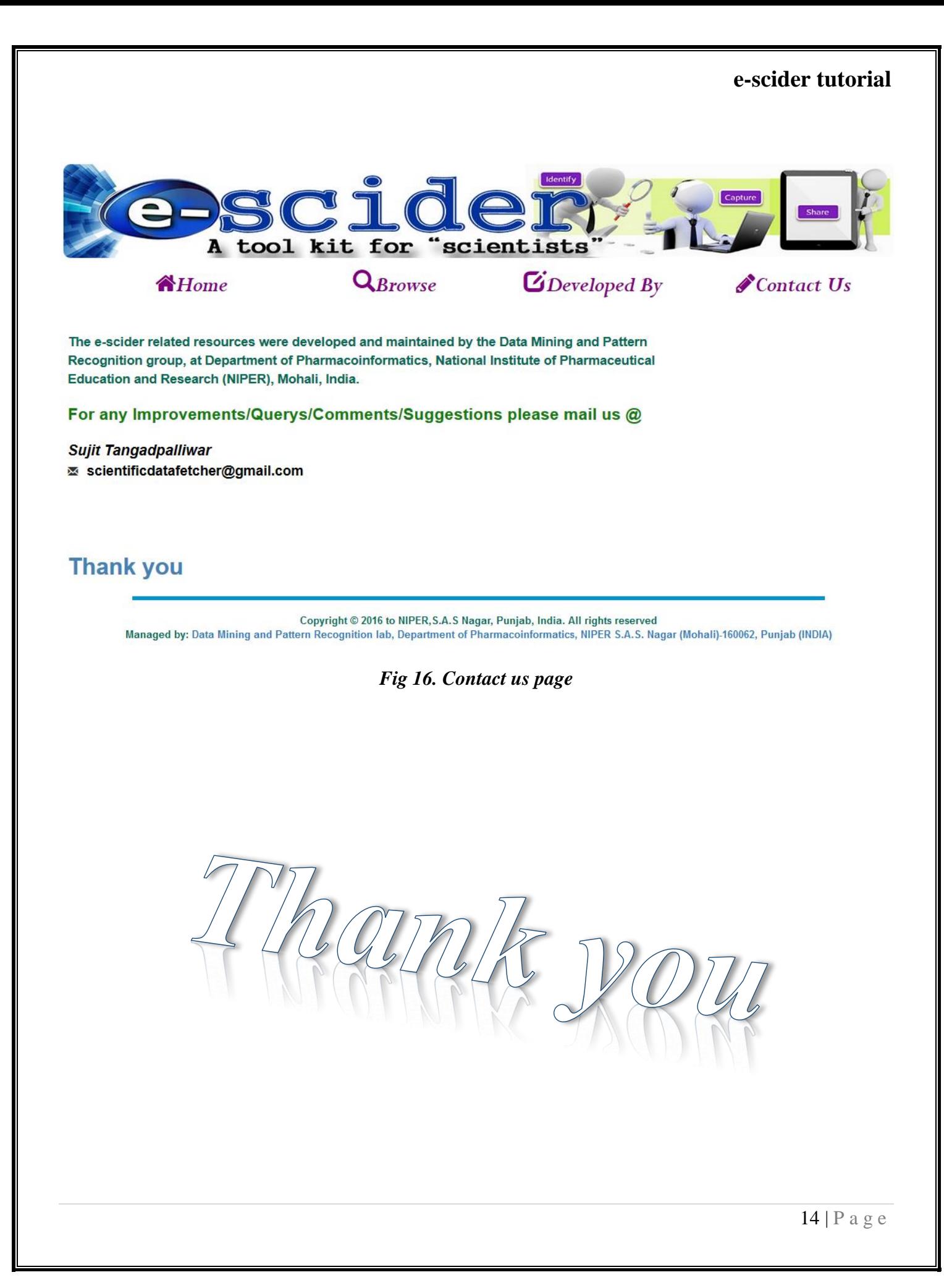